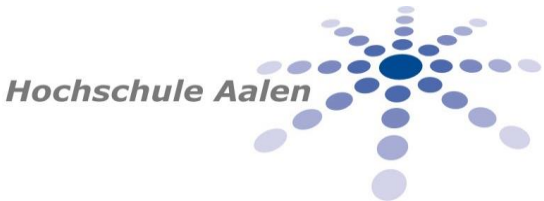

## **PRÜFUNGSANMELDUNG VON ZUSATZFÄCHERN, WAHLFÄCHERN UND DRITTVERSUCHEN**

*Dieses Formular verwenden Sie bitte ausschließlich für Fächer, die Sie nicht über die Online-Prüfungsanmeldung anmelden können. Bitte beachten Sie die Termine für die Prüfungsanmeldung!*

## Angaben zum Studierenden:

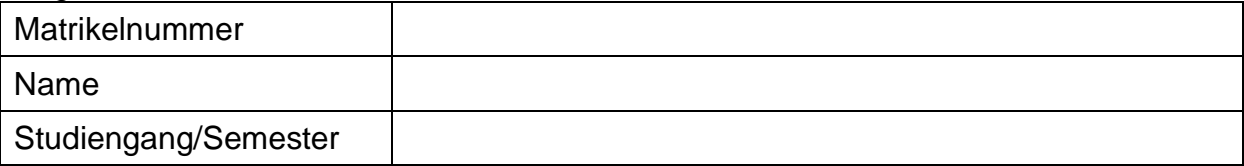

## Angaben zu den Prüfungen:

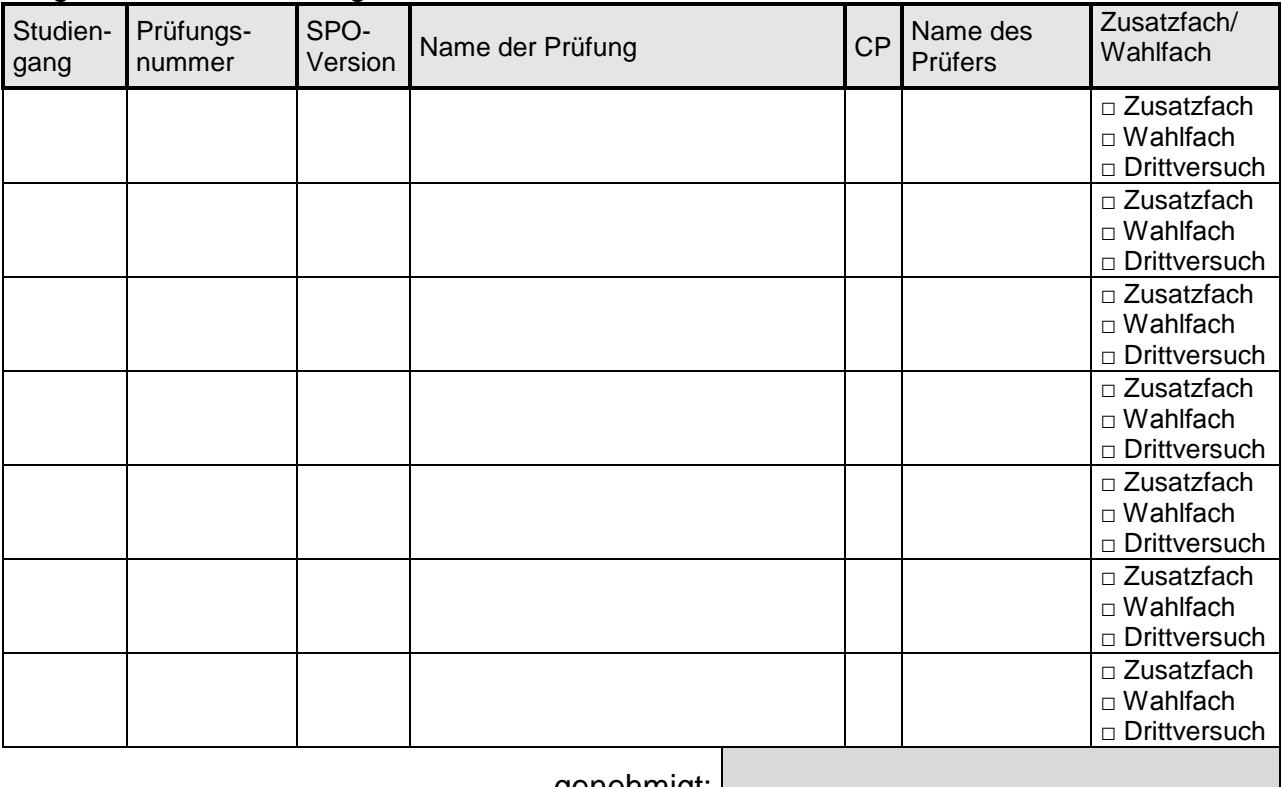

genehmigt:

Datum Unterschrift Prüfungsamt

## *Achtung: Anmeldung von Zusatz-/ Wahlfächern*

*Wahlfächer aus anderen Studiengängen oder Vertiefungen werden Ihnen aus systemtechnischen Gründen zunächst als Zusatzfach ausgewiesen. Die Anrechnung als Wahlfach erfolgt spätestens bei Zeugniserstellung. Sie können Leistungen im Umfang von maximal 10 CP aus einem anderen Studiengang als Zusatzleistung anmelden, weitere Leistungen müssen durch den Prüfungsausschuss genehmigt werden.*

\_\_\_\_\_\_\_\_\_\_\_\_\_\_\_\_\_\_\_\_ \_\_\_\_\_\_\_\_\_\_\_\_\_\_\_\_\_\_\_\_\_\_\_\_\_\_\_\_\_\_

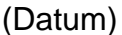

(Unterschrift)

**Formular bitte unterschrieben zurück an das Studiengangsekretariat.**